Formation 100% **P3AIB14 CONFIDENTIAL POPERATION** 

**DSA** 

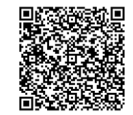

PROGRAMME DE FORMATION En présentiel À distance

**2 jours UTILISER ACCESS - NIVEAU INITIATION**

## **OBJECTIFS DE FORMATION**

À l'issue de la formation, les participants seront capables de :

- Créer une base de données
- Connaître le SQL
- Créer des requêtes de sélection
- Créer des formulaires, des états et des macros

### **PARTICIPANTS**

• Toute personne souhaitant acquérir les connaissances de base pour une utilisation efficace du logiciel ACCESS

#### **PRÉREQUIS**

• Avoir une connaissance de l'environnement Windows

# **MÉTHODES PÉDAGOGIQUES ACTIVES**

- Positionnement : Questionnaire préalable envoyé au participant
- Formation action : le participant est acteur de sa formation et le formateur propose beaucoup d'exercices basés sur le contexte professionnel
- 1/3 de théorie et 2/3 de mises en pratiques
- Participants acteurs grâce à une participation active et une pratique intensive
- Travail devant ordinateur individuel
- Livret pédagogique

## **ÉVALUATION**

- Évaluation formative réalisée par l'intervenant tout au long de la formation afin de mesurer les acquisitions et les progressions
- Évaluation des acquis
- En option : certification TOSA
- Éligible au CPF
- Certification : 551 pts/1000 minimum
- Attestation : En dessous de 551pts/1000

#### **LES PLUS**

- PAI : un plan d'actions individuel sera formalisé en fin de formation.
- Programmes ajustables à vos attentes
- Accompagnement personnalisé Option démarche qualité :

132

- 
- SQF Suivi Qualité Formation : Synthèse détaillée et bilan du formateur.
- 
- Une expertise<sup>2</sup> de nos formateurs : technique et pédagogie active

## **PROGRAMME DE FORMATION**

### **1.Identifier les fonctionnalités du logiciel**

- Terminologie des objets et des fonctionnalités
- Les différents modes d'affichage et zoom
- Définition d'une base de données relationnelles
- Présentation des objets d'une base et de son organisation
- Présentation de l'environnement Access

### **2.S'approprier la création des tables**

- Créer les champs d'une table et tout ce qui l'entoure
- Clés
- Relation
- Importation de fichiers Excel

### **3.Concevoir des requêtes**

- Requête de sélection
- Tri
- Critères
- Calculs
- Corrélation avec les TCD
- Récupérer ces requêtes dans Excel

### **4.Créer des formulaires**

- Créer avec l'assistant avec une table
- Créer avec l'assistant avec une requête
- Gestion des propriétés
- Mise en forme et contrôles

# **5.Générer des États**

- État instantané
- Gestion des propriétés
- Gestion des différents modes de l'état
- Mise en forme
- Découvrir les macros
- Créer des macros simples
- Associer les macros avec un formulaire